# IKS01A3 Intro

### Last updated 9/8/22

### IKS01A3

- IKS01A3 Expansion board
	- Motion MEMS and environmental sensor expansion board for STM32 Nucleo
	- Includes
		- Accelerometer
		- Accelerometer + Gyroscope
		- Magnetometer
		- Temperature Sensor
		- Humidity Sensor
		- Capacitive touch Sensor
	- Uses an Arduino connector
	- Uses an I2C interface for communications
		- Device write (setup)
		- Device read (measured values)

### **IKS01A3**

- IKS01A3 MBED APIs
	- Motion MEMS and environmental sensor expansion board for STM32 Nucleo

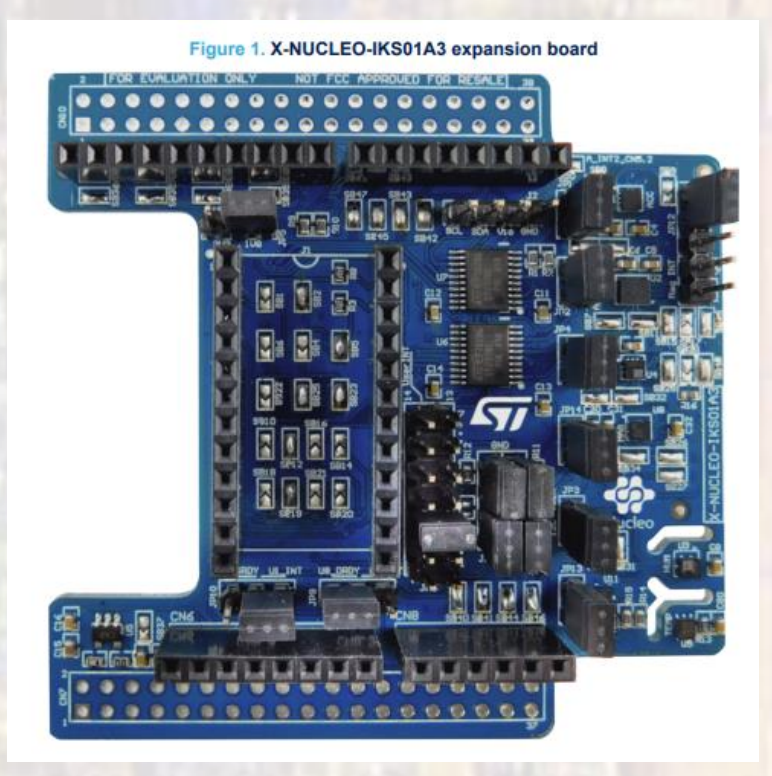

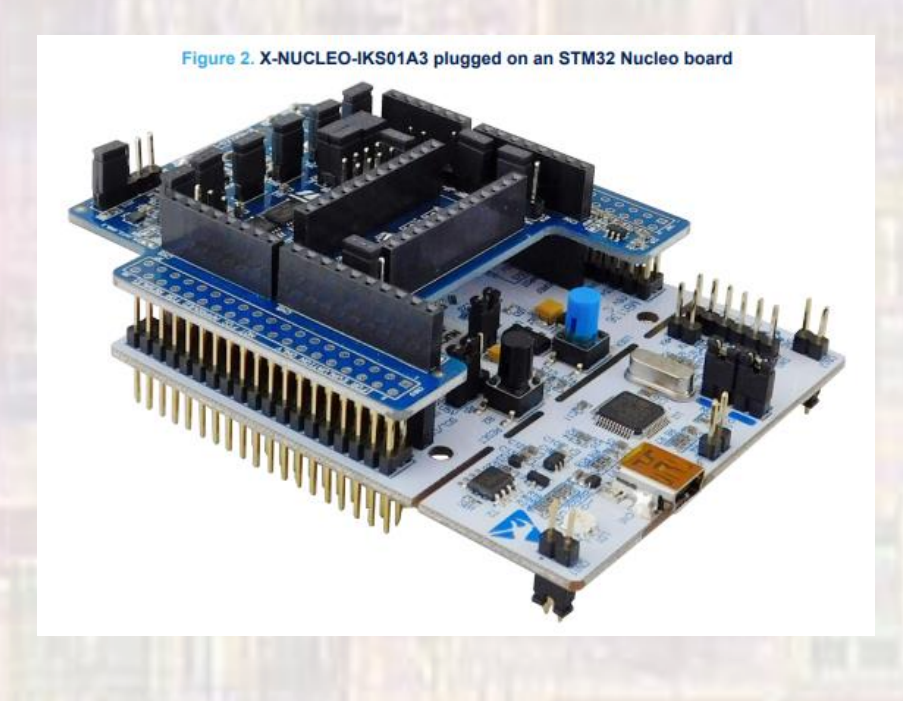

### IKS01A3 Library

- Add the IKS01A3 library
	- Press the + in the mbed libraries section
	- Type in the URL
	- The Library should come up automatically
	- Press next

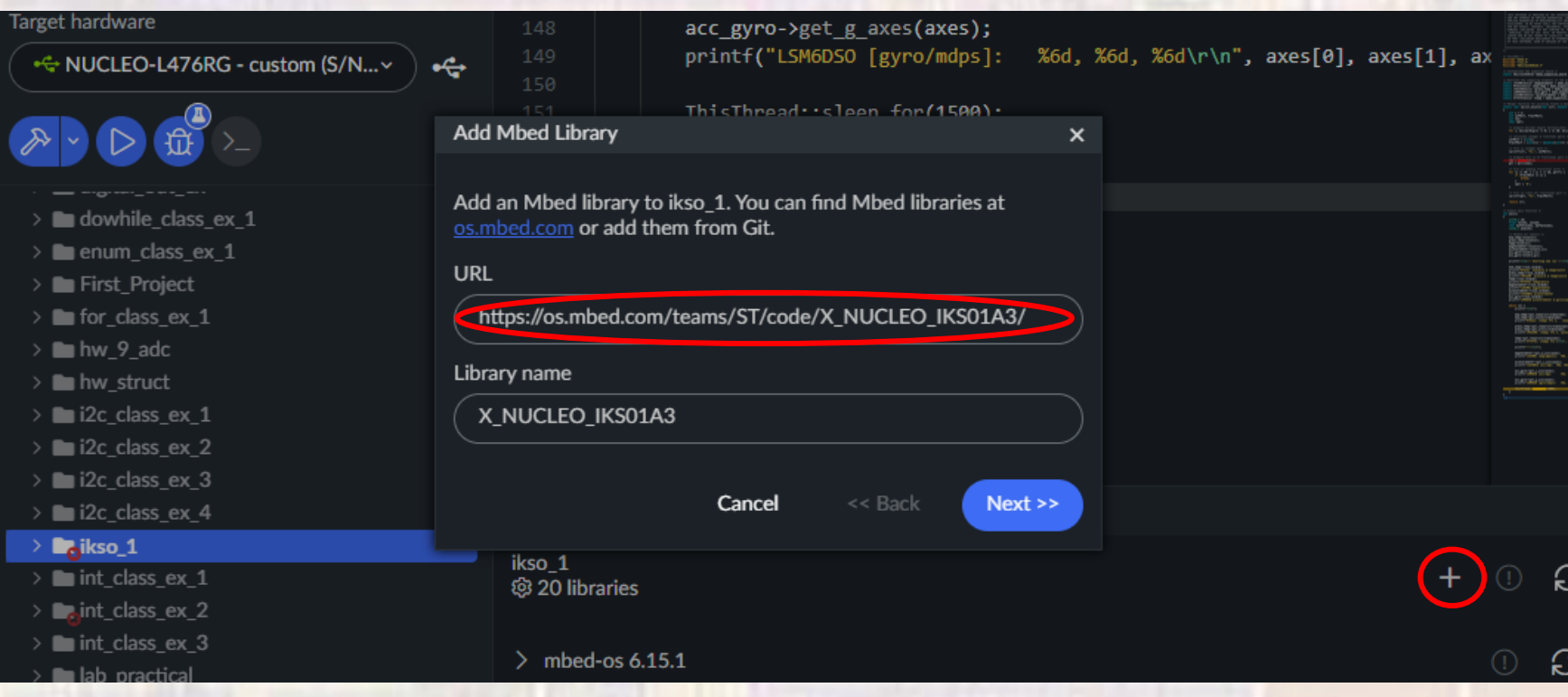

### **IKSO1A3 Library**

• Add the IKS01A3 library

### ∎i2c\_class\_ex\_4 ≻

### $\vee$  Mikso<sub>1</sub>

- $\angle$  **BUILD**
- $\rightarrow$   $\bullet$  mbed-os 6.15.1
- $\vee$   $\bullet$  **X\_NUCLEO\_IKS01A3** 
	- Components
		- C x\_nucleo\_iks01a3\_targets.h
	- G XNucleoIKS01A3.cpp
	- C XNucleoIKS01A3.h.
	- ♦ gitignore
	- **¢** .mbed
	- **■** compile\_commands.json
	- G<sub>a</sub>main.cpp
	- mbed-os.lib
	- X\_NUCLEO\_IKS01A3.lib

### IKS01A3 Basic APIs

• Include library

#include "XNucleoIKS01A3.h"

- Create object
	- Using a pointer

static XNucleoIKS01A3 \* ikso board = XNucleoIKS01A3::instance(D14, D15, D4, D5, A3, D6, A4);

- Create pointers to each device
	- Note: two access methods

static LIS2MDLSensor \* magnetometer = (\*ikso\_board).magnetometer; static HTS221Sensor \* humidity\_temp = (\*ikso\_board).ht\_sensor; static LPS22HHSensor \* pressure\_temp = (\*ikso\_board).pt\_sensor; static LSM6DSOSensor \* accelerometer\_gyro = ikso\_board->acc\_gyro; static LIS2DW12Sensor \* accelerometer = ikso board->accelerometer; static STTS751Sensor \* temp = ikso\_board->t\_sensor;

### IKS01A3 Basic APIs

• Enable each desired device

magnetometer->enable(); humidity\_temp->enable();

• Access the device

magnetometer->read\_id(&id); temp->get\_temperature(&val1);

## **IKSO1A3 Example**

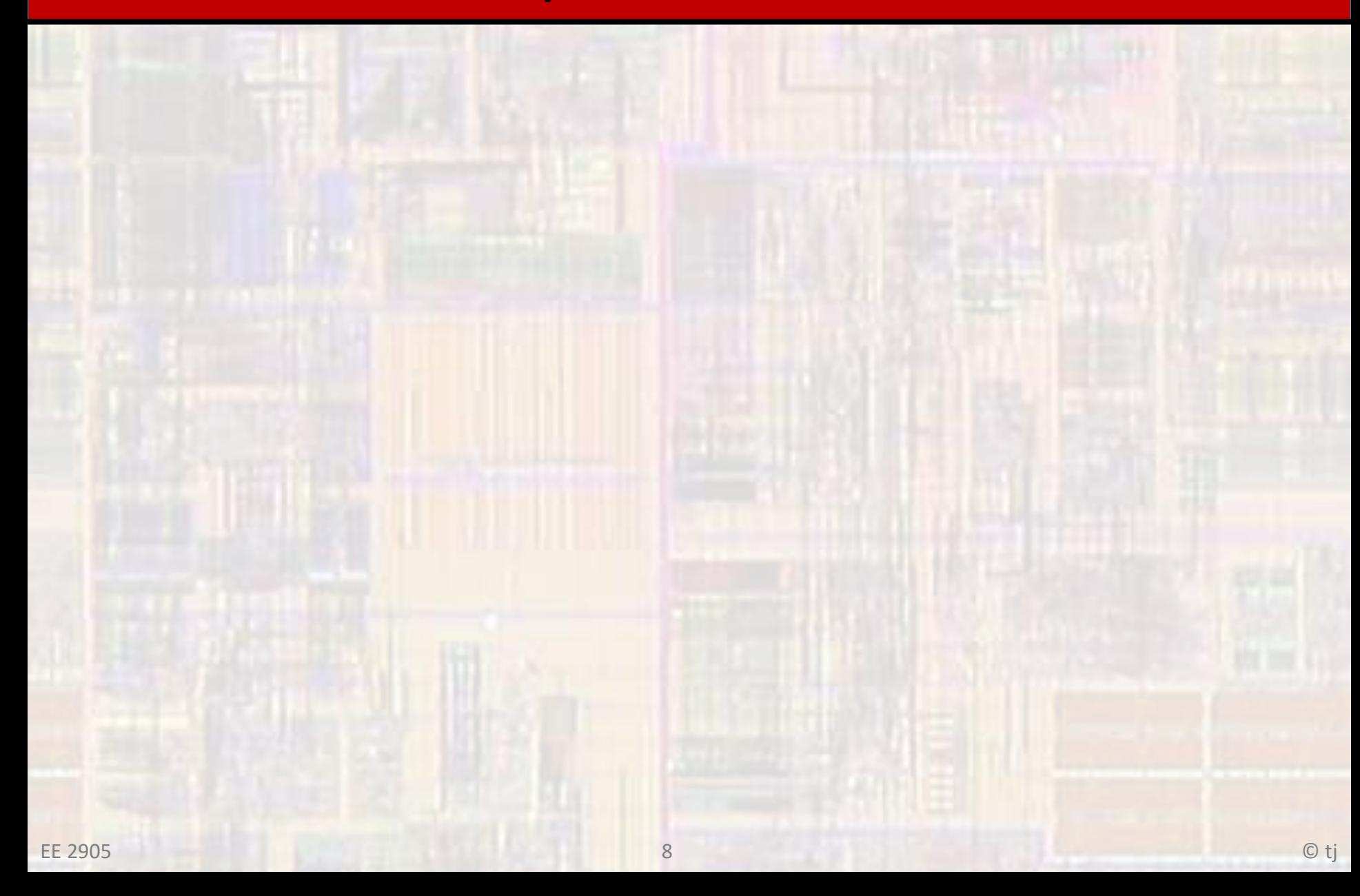